### **System Requirements**

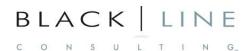

## **XYZ- Data Management System**

XYZ utilizes a combination of Outlook and vTiger to maintain both contact data and product inventory information. While this approach has been successfully implemented over the past 5 years, XYZ has decided to investigate a more robust solution that matches current business needs.

XYZ has asked BLC to provide guidance on a custom solution that matches the needs of the organization specifically related to inventory management. Currently, inventory searches tend to be slow and the process of finding relevant information tedious. As such, the vTiger solution is not leveraged as effectively as hoped as the sales process requires more rapid data access method.

### **Project Goals**

- 1. Custom application to store and search inventory data
- 2. Convert existing data from vTiger into custom application for central access by all users.
- 3. Minimize operational impact

### Requirements

- 1. Design Inventory management solution
  - Model data elements and associated relationships
  - b. Model data entry screens
  - c. Model other general user interface components
- 2. Searching capabilities
  - a. Define basic search capabilities
  - b. Define advanced search capabilities
  - c. Search archived data
- 3. Define other requirements
  - a. Define future operational improvements that integrate to Outlook's contact database (Exchange Integration)
  - b. Generate BOL or other operational documents
  - c. Potentially generate PO's or Invoices based on contact and inventory data.
    - i. Promote accuracy
    - ii. Efficiency in data management process
  - d. Analysis reports based on sales and inventory data

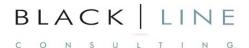

- 4. Historical Data
  - a. Export Inventory data from vTiger and import into new system
    - i. Current data
    - ii. Past data

# **Organization Information**

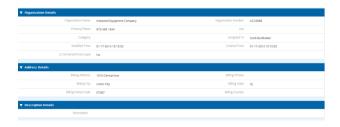

### **Contact Information**

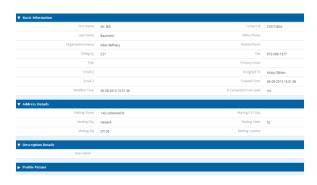

- 1) Create Table to hold contact information based on the current vTiger fields.
- 2) LINK TO ORGANIZATION
- 3) Contact Types
  - a. Contact category
    - i. Customers:
      - 1. CS1,CS2
      - 2. CS3,CS4
    - ii. Vendors
      - 1. DL
      - 2. DLHQ
    - iii. Others
      - 1. FTHQ, Corp

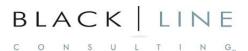

- 4) Delete contact (ADMIN ONLY)
  - b. Check if other data already exists
  - c. Confirmation
- 5) Assigned to:
  - d. LINK SALES REP LOOKUP TABLE

### **Inventory Search**

- 1) Grid style inventory list
  - a. Thumbnail of item
- 2) Default to "ACTIVE" inventory items
- 3) Allow a selection from main menu that allows searching of "SOLD" items
- 4) Status
  - a. Active have no invoice data
  - b. Sold items have invoice data
- 5) Selecting Item
  - a. View item
    - i. Detail information
    - ii. Picture
  - b. Edit item Data entry form
    - i. Adjust data
    - ii. Save
    - iii. Cancel
- 6) Fields available on grid
  - a. XYZ will provide a list
  - b. Basic lift and PO/sales data
- 7) Filter options
  - a. Drop-down of possible items
  - b. Enter free-form and list auto-filters

#### Sample grid

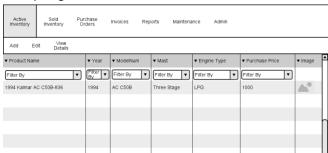

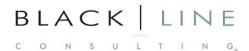

## **Inventory Entry**

- 1) Form to enter new inventory item
- 2) Launched from the inventory search screen or the main toolbar
- 3) Form Layout similar to current data entry screen (in terms of field position)
- 4) Load picture(s)

Associate multiple trucks to one PO or INV

- \*\*Currently, the PO/INV is entered first into QB then into the management system
- 1) Contact name
- 2) PO#, Amount, Notes

**Product Table Lookups:** 

- 3) Mast
- 4) Tires
- 5) Fuel
- 6) Battery Voltage
- 7) Attachments
- 8) Condition
- 9) Engine Type
- \*\*Delete inventory item (ADMIN ONLY)
- \*\*VIEW WITH AVAILABLE INVENTORY
- \*\*VIEW WITH SOLD INVENTORY

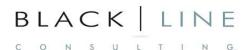

#### Example Entry Screen:

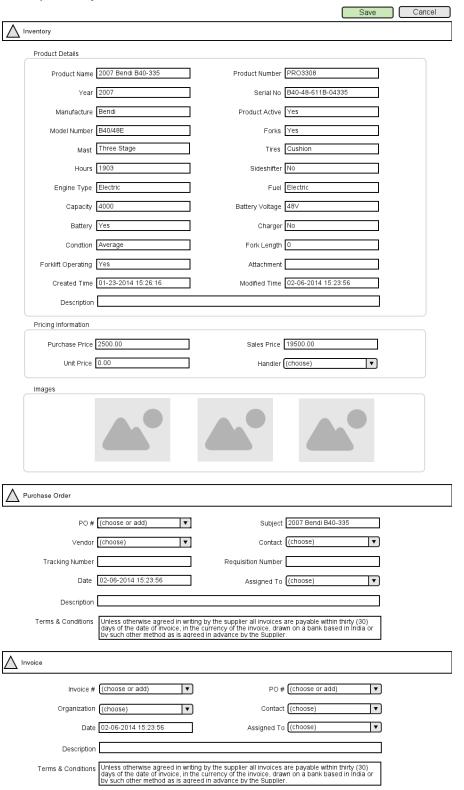

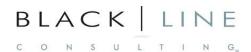

### **Data Conversion**

#### Exporting products:

Very stratightforward export function directly to CSV file with all fields that are currently displayed. Headers define the data that is found in each field.

#### **Export Contacts/Organization**

Possible to export contact and organization data based on report options

#### PO/INV Data:

- Report options allow the building of a report template that includes linking of PO/INV data to inventory and contacts
- 2) Report data can be exported to CSV/Excel files for further processing
- 3) Some data conversion work will be necessary to "link" data that is exported via the methods above into new data model.

### **Maintenance Screens**

- 1) Lookup maintenance
  - a. Mast
  - b. Tires
  - c. Fuel
  - d. Battery Voltage
  - e. Attachments
  - f. Condition
  - g. Engine Type
- 2) User maintenance
  - a. Add/maintain users
  - b. Assign security role
- 3) Example Maintenance screen:

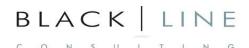

|                          | ivoices Re        | eports !           | /laintenance                         | Admin                                                                               |                                                                                                    |                                                                                                    |
|--------------------------|-------------------|--------------------|--------------------------------------|-------------------------------------------------------------------------------------|----------------------------------------------------------------------------------------------------|----------------------------------------------------------------------------------------------------|
| Add Edit View<br>Details |                   |                    |                                      |                                                                                     |                                                                                                    |                                                                                                    |
| ▼ First<br>Name          | ▼<br>Organization | ▼ Mailing<br>City  | ▼ Mailing<br>State                   | ▼ Office<br>Phone                                                                   | ▼ Mobile<br>Phone                                                                                                    | ▼ Email                                                                                                    |
| John                     | Org Name          | Somewhere          | ST                                   | 111-111-<br>1111                                                                    | 222-222-<br>2222                                                                                                    | johndoe@email.com                                                                                                    |
|                          |                   |                    |                                      |                                                                                     |                                                                                                    |                                                                                                    |
|                          |                   |                    |                                      |                                                                                     |                                                                                                    |                                                                                                    |
|                          |                   |                    |                                      |                                                                                     |                                                                                                    | r                                                                                                    |
|                          |                   |                    |                                      |                                                                                     |                                                                                                    |                                                                                                    |
|                          |                   |                    |                                      |                                                                                     |                                                                                                    |                                                                                                    |
|                          |                   |                    |                                      |                                                                                     |                                                                                                    |                                                                                                    |
|                          | ▼ First Name      | Orders Invoices Re | Orders Invoices Reports in   ▼ First | Orders Invoices Reports Maintenance  ▼ First Name Organization City ▼ Mailing State | Orders Invoices Reports Maintenance Admin  ▼ First Name Organization City Table State Phone    V Mailing State   V Office Phone   V Office Phone   V Office Ph | Orders Invoices Reports Maintenance Admin  ▼ First Name Organization City Table State Phone Phone    V Mobile Phone   V Mobile Phone   V Mobi |

### **Reports**

- 1) Inventory Reports
  - a. Available inventory
  - b. Filter list and "send to" report
  - c. Report can be printed, exported to file (must be saved to netowrk file system)
  - d. Report can be emailed as attachment
    - i. Manual process Phase One

### **Phase Two**

- 1) Email equipment
  - a. Find equipment through filtering of window
  - b. Create an email based on the data
  - c. Send formatted HTML email with results
  - d. Save as a quote or saved search
  - e. Email a link to the saved search so the user can see all the details themselves
- 2) Field Level security
  - a. Ability to control security level of individual fields
  - b. View only
  - c. Not visible
- 3) Sales Reports
- 4) Customer Reports

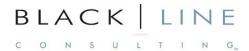

- 5) Commission Report
  - a. Maintain sales person and associated commission rate
  - b. By date range, earned commission based on truck sale
- 6) Sales Dashboard
  - a. Monthly sales activities
  - b. How each individual is doing
  - c. How group is doing
  - d. Establish targets that be used as gauges